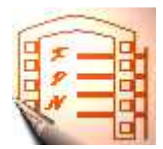

Université Mohamed Premier Faculté Pluridisciplinaire de Nador

# Travaux dirigés d'électromagnétisme avec Corrections

Filières

SMPC, SMA (S3) SMI (S4)

2015-2016

Najim MANSOUR PR. RACHID EL BOUAYADI

Version révisée.

## **Série N° 1** : **Circuits électriques en régime non-stationnaire**

#### **Exercice 1. Décharge d'un condensateur.**

Un condensateur de capacité  $C = 40 \mu F$  a une charge initiale  $Q = 50 \mu C$ . On laisse ce condensateur se décharger à travers un conducteur ohmique de résistance *R* = 8 kΩ.

- 1. Etablir l'équation donnant la loi de variation de la charge du condensateur en fonction du temps.
- 2. Déterminer l'intensité du courant et la charge du condensateur à l'instant  $t = 10$  ms.
- 3. Déterminer la puissance électrique dissipée dans le conducteur ohmique à l'instant  $t = 10$  ms.
- 4. Calculer la durée nécessaire pour que l'énergie stockée dans le condensateur atteigne 10% de sa valeur initiale.

Corrigé :

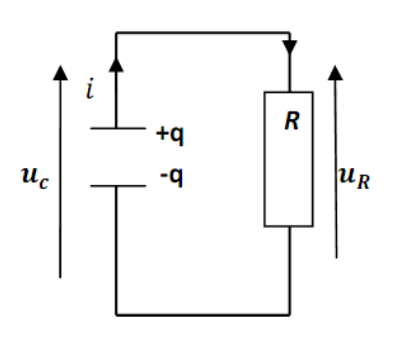

#### **Figure 1**

1) La tension aux bornes du condensateur est :  $\mathbf{u}_c = \frac{q}{c}$  $\mathbf{c}$ 

La tension aux bornes de la résistance est (Loi d'Ohm):  $u_R = Ri = -R \frac{dq}{dt}$  ( $i = -\frac{dq}{dt}$ , i sort de l'armature + **,** *voir votre polycopié du cours*).

La loi des mailles s'écrit :  $\mathbf{u}_R = \mathbf{u}_C$ 

On trouve une équation différentielle linéaire du **1 er** ordre à coefficients constants et sans **2 ème** membre:  $\frac{dq}{dt} + \frac{q}{R}$  $\frac{q}{RC} = 0$  (1)

L'équation (1) est de solution générale :

$$
\mathbf{q}(\mathbf{t}) = \mathbf{A} \mathbf{e}^{\alpha \mathbf{t}}
$$

On remplace la solution générale de  $q(t)$  dans l'équation différentielle, on trouve :

A. 
$$
\alpha
$$
.  $e^{\alpha t} + \frac{A}{RC}$ .  $e^{\alpha t} = 0$   
A  $\left(\alpha + \frac{1}{RC}\right) e^{\alpha t} = 0$ 

Puisque *A* est différent de zéro, on a  $\alpha + \frac{1}{RC} = 0$  ce qui donne  $\alpha = -\frac{1}{RC}$ . Pour déterminer la constante A on utilise la condition initiale  $q(t = 0) = Q$ . La solution générale à l'instant  $t = 0$  est :  $q(t = 0) = A e^0 = Q d'$ où  $A = Q$ . Finalement, on trouve la solution générale :  $q(t) = Q e^{-\frac{1}{RC}t}$ L'équation (1) peut également se résoudre directement :

$$
\frac{dq}{dt} + \frac{q}{RC} = 0
$$
  

$$
\frac{dq}{q} = -\frac{dt}{RC}
$$
  

$$
\int \frac{dq}{q} = \int -\frac{dt}{RC}
$$
  

$$
\int_{q(t=0)=Q}^{q(t)} \frac{dq}{q} = \int_{t=0}^{t} -\frac{dt}{RC}
$$
  

$$
\int_{q(t=0)=Q}^{q(t)} \frac{dq}{q} = -\frac{1}{RC} \int_{t=0}^{t} dt
$$
  

$$
\ln(q(t)) - (\ln(Q)) = -\frac{1}{RC}(t-0)
$$
  

$$
\ln\left(\frac{q(t)}{Q}\right) = -\frac{1}{RC}t
$$
  

$$
\frac{q(t)}{Q} = e^{-\frac{1}{RC}t}
$$
  

$$
\frac{q(t)}{Q} = Q \cdot e^{-\frac{1}{RC}t}
$$

 $2)$ 

• La charge du condensateur à l'instant  $t = 10$  ms :

A.N.:  $q(t = 10 \text{ ms}) = 50.10^{-6} \text{.} e^{-\frac{10.10^{-3}}{8.10^3 \cdot 40.10^{-6}}} = \frac{48.4 \text{ }\mu\text{C}}{48.4 \text{ }\mu\text{C}}$ 

L'intensité du courant à l'instant  $t = 10$  ms :  $\bullet$ 

$$
i = -\frac{dq}{dt} = \frac{Q}{RC} e^{\frac{-t}{RC}}
$$
  
A.N.:  $i(t = 10 \text{ ms}) = \frac{50.10^{-6}}{8.10^3.40.10^{-6}} e^{(\frac{-10.10^{-3}}{8.10^3.40.10^{-6}})} = \frac{1, 5, 10^{-4} \text{ A}}{1, 5, 10^{-4} \text{ A}}.$ 

3) La puissance dissipée par effet Joule :

 $\rightarrow$ 

$$
p(t) = u(t). i(t) = R. i2(t)
$$
  
A. N :  $p(t = 10 \text{ ms}) = 8. 10^3. (1, 5. 10^{-4})^2 = 1.8. 10^{-4} \text{ W}$ 

4) L'énergie stockée dans le condensateur est :

$$
E_C = \frac{q^2}{2C} = \frac{Q^2}{2C}e^{-2.t/RC}
$$

La durée nécessaire pour que l'énergie stockée dans le condensateur atteigne 10% ∶

$$
E_C(t=0)=\frac{Q^2}{2C}\qquad\rightarrow\quad 100\%
$$

$$
E_C(t) = \frac{Q^2}{2C} e^{-2t/RC} \longrightarrow 10\% \quad de \ E_C(t=0)
$$
  

$$
\frac{Q^2}{2C} e^{-2t/RC} = 0, 1 \cdot \frac{Q^2}{2C} \longrightarrow e^{-2t/RC} = 0, 1 \longrightarrow -\frac{2 \cdot t}{R \cdot C} = \ln(0, 1)
$$

Ce qui donne :  $t = \frac{-\kappa c}{2}$ .  $\ln(0, 1) = \frac{368 \text{ ms}}{2}$ 

#### **Exercice 2.** *Oscillation d'un circuit L, C.*

Un condensateur de capacité  $C = 10 \mu F$  a une charge initiale  $Q = 60 \mu C$ . A l'instant  $t = 0$ , on branche ce condensateur à une bobine de résistance négligeable et d'inductance *L* = 8 mH.

- 1. Etablir l'équation différentielle vérifiée par la charge du condensateur.
- 2. Déduire la loi de variation de la charge du condensateur en fonction du temps.
- 3. Calculer la fréquence des oscillations obtenues.
- 4. Quelle est l'intensité maximale du courant dans la bobine.
- 5. A quel instant l'énergie stockée est-elle pour la première fois répartie de façon égale entre la bobine et le condensateur.

Corrigé :

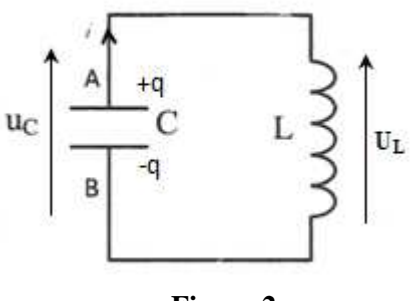

**Figure 2** 

1) L'équation donnant la loi de variation de la charge du condensateur en fonction du temps : On a :  $u_c = \frac{q}{c}$  $\frac{q}{c}$  et  $u_L = L \frac{di}{dt} = -L \frac{d^2q}{dt^2}$  $\frac{d}{dt^2}$  (le sens de **i** est toujours de l'armature +**q** vers -**q**)

$$
u_L = u_C \quad \rightarrow \quad -L\frac{d^2q}{dt^2} = \frac{q}{c}.
$$

Ce qui donne l'équation différentielle donnant la loi de variation de  $q(t)$ :

$$
\frac{d^2q}{dt^2} + \frac{q}{LC} = 0
$$

- 2) La loi de variation de la charge du condensateur en fonction du temps
	- L'équation (1) est une équation différentielle d'ordre 2, sa solution s'écrit sous la forme  $q(t) = e^{r \cdot t}$ , où  $r$  est solution del'équation caractéristique :  $r^2 + \frac{1}{16}$  $\frac{1}{Lc} = 0$

Comme pour toute équation du second degré, trois cas se présentent selon le signe du discriminant  $\Delta$ .

Ici, 
$$
\Delta = b^2 - 4
$$
. **a.**  $c = 0 - 4$ .  $\frac{1}{lc} = -\frac{4}{lc} < 0$ 

L'équation ne possède pas de solutions réelles mais deux solutions complexes :  $r_1$  et  $r_2$  conjuguées l'une de l'autre.

$$
\mathbf{r}_1 = \frac{-\mathbf{b} - \mathbf{j}\sqrt{|\mathbf{\Delta}|}}{2 \cdot \mathbf{a}} = \mathbf{0} - \mathbf{j}\frac{1}{\sqrt{LC}} = \lambda - \mathbf{j}\omega_0 \quad \text{et } \mathbf{r}_2 = \frac{-\mathbf{b} + \mathbf{j}\sqrt{|\mathbf{\Delta}|}}{2 \cdot \mathbf{a}} = \mathbf{0} + \mathbf{j}\frac{1}{\sqrt{LC}} = \lambda + \mathbf{j}\omega_0
$$

Donc ici  $\lambda = 0$ ,  $\omega_0 = \frac{1}{\sqrt{L}}$  $\frac{1}{\sqrt{LC}}$ et  $\omega^2 = \omega_0^2 + \lambda^2 \rightarrow \omega = \omega_0$ .

La solution est donnée par :

$$
q(t) = e^{\lambda t} (A \cos(\omega \cdot t) + B \sin(\omega \cdot t)) = A \cos(\omega_0 \cdot t) + B \sin(\omega_0 \cdot t), \text{ car } \lambda = 0.
$$

$$
\rightarrow \begin{cases} q(t) = A \cdot \cos(\omega_0, t) + B \cdot \sin(\omega_0, t) \\ i = -\frac{dq}{dt} = \omega_0 \cdot A \cdot \sin(\omega_0, t) - \omega_0 \cdot B \cdot \cos(\omega_0, t) \end{cases}
$$

Pour déterminer les constantes **A** et **B**, on utilise les conditions initiales (*C.I.*) :

C.I. 
$$
\rightarrow \begin{cases} q(t=0) = Q \\ i(t=0) = 0 \end{cases} \rightarrow \begin{cases} q(t=0) = Q = A \\ i(t=0) = 0 = -\omega_0.B \end{cases} \rightarrow \begin{cases} A = Q \\ B = 0 \end{cases}
$$

Donc:  $q(t) = Q \cos(\omega_0, t)$  et  $i(t) = \omega_0$ . Q. sin  $(\omega_0, t)$ 

3) La fréquence des oscillations obtenues :  $f = \frac{\omega}{2\pi}$ 

Dans cet exercice, on a  $\omega = \omega_0$  car  $\lambda = 0$ , donc la fréquence des oscillations est :

$$
\mathbf{f} = \mathbf{f}_0 = \frac{\omega_0}{2\pi} = \frac{1}{2\pi\sqrt{LC}} = \frac{563 \text{ Hz}}{563 \text{ Hz}}.
$$

4) Le courant est maximum lorsque  $\sin(\omega_0 \cdot t) = 1 \rightarrow i = I_{max} = \omega_0 \cdot Q = \frac{Q}{\sqrt{LC}} = \frac{0.21 \text{ A}}{1.2 \text{ A}}$ 5)

- L'énergie stockée dans le condensateur est :
- $q^2$  $\frac{q^2}{2C} = \frac{Q^2}{2C}$  $\frac{Q}{2C}$ .  $\cos^2(\omega_0, t)$ ,
- L'énergie stockée dans la bobine est :

$$
E_L(t) = \frac{1}{2}
$$
. L. i<sup>2</sup> =  $\frac{1}{2}$ . L.  $\omega_0^2$ .  $Q^2$ . sin<sup>2</sup>( $\omega_0$ . t)

Il ya égalité entre les énergies :

$$
E_C = E_L \rightarrow \frac{Q^2}{2C} cos^2(\omega_0, t) = \frac{1}{2}. L. \, \omega_0{}^2. \, Q^2. \, sin^2(\omega_0, t) = \frac{1}{2}. L. \frac{1}{L. \, C}. \, Q^2. \, sin^2(\omega_0, t)
$$

 $\rightarrow \cos^2(\omega_0, t) = \sin^2(\omega_0, t)$ . Ceci est vérifié pour la première fois lorsque  $\omega_0. t = \frac{\pi}{4}$ ,

$$
\rightarrow t = \frac{\pi}{4} \sqrt{LC} = 0.22 \text{ ms}
$$

#### **Série N°1 (suite)**

## **Rappel mathématique nécessaire pour l'exercice 3**

#### **I. Circuit linéaire en régime Sinusoïdal**

Nous allons étudier la réponse des circuits soumis à un signal  $\mathbf{i}(t)$  ou  $\mathbf{u}(t)$  de forme sinusoïdale.

#### **I.1 Signal sinusoïdal**

Nous allons travailler avec la tension  $u(t)$ , nous pourrions faire la même chose avec le courant  $i(t)$ . Une tension sinusoïdale, s'écrit sous la forme :

 $u(t) = U_m \cos(\omega t + \varphi)$ 

 $U_m$ = amplitude (en **V**),  $\omega$  = pulsation (en **rad.** s<sup>-1</sup>)  $\varphi$  Phase à l'origine (sans unité). La période  $T$  (en  $s$ ) de ce signal et la fréquence  $f$  (en Hz) sont reliées à la pulsation par :

$$
T=\frac{1}{f}=\frac{2\pi}{\omega}
$$

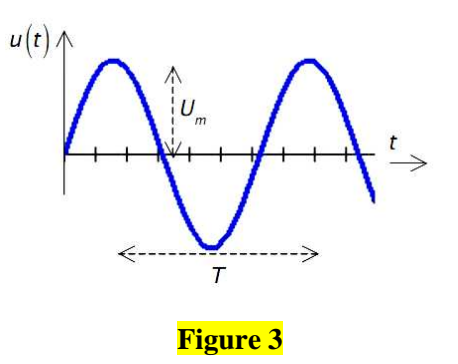

Nous travaillons avec la fonction cosinus mais nous pouvons utiliser, de fa façon équivalente, la fonction sinus. La différence entre les deux fonctions correspond simplement à un déphasage de  $\frac{\pi}{2}$  $\frac{1}{2}$ .

$$
\triangleright \quad \underline{\text{Periodicit}} : u(t+T) = u(t)
$$

$$
u(t+T) = U_m \cos(\omega(t+T) + \varphi)
$$
  
=  $U_m \cos(\omega t + \omega T + \varphi) = U_m \cos(\omega t + 2\pi + \varphi) = U_m \cos(\omega t + \varphi) = u(t)$ 

Car la fonction cosinus est périodique de période  $2\pi$ .

#### **I-2 Différence de phase entre deux fonctions sinusoïdales de même période**

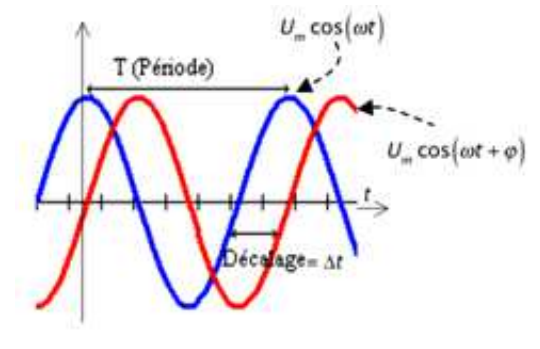

**Figure 4** 

Soit  $u_1 = U_{1m} \cos(\omega \cdot t_1 + \varphi_1)$  et  $u_2 = U_{2m} \cos(\omega \cdot t_2 + \varphi_2)$  deux signaux synchrones.  $u_1$  et  $u_2$  sont maximales quand  $\omega \cdot t_1 + \varphi_1 = \omega \cdot t_2 + \varphi_2 = 0$  soit  $\Delta t = t_2 - t_1 =$  $\mathbf{1}$  $\frac{1}{\omega}(\underline{\varphi_1}-\underline{\varphi_2})$ **.**

 $\Delta \boldsymbol{\varphi}$ On retiendra le résultat pratique suivant :  $\Delta \boldsymbol{\varphi} = \frac{2\pi}{T} \Delta t$ 

Rappels de trigonométrie

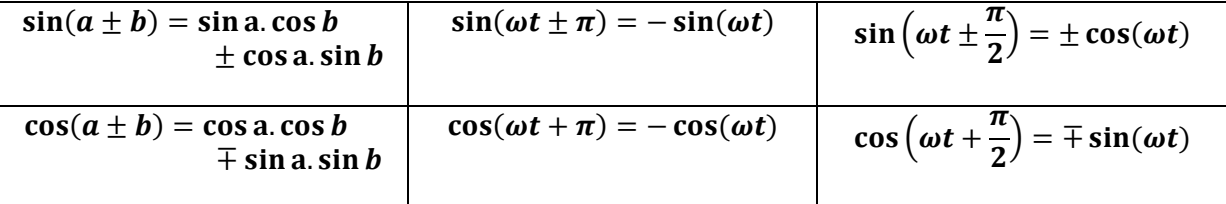

#### **I-3 Représentation complexe d'un signal sinusoïdal**

#### $\checkmark$ **Rappels sur les nombres complexes**

En sciences physiques, il est d'usage d'écrire  $j^2 = -1$  car la lettre  $i$  est déjà utilisée pour désigner l'intensité du courant électrique.

Soit z un nombre complexe, on peut l'écrire sous trois formes équivalentes :

- $\checkmark$  Forme rectangulaire :  $z = x + jy$
- $\checkmark$  Forme polaire :  $z = r(\cos \varphi + j \sin \varphi)$
- $\checkmark$  Forme exponentielle :  $z = re^{j\varphi}$

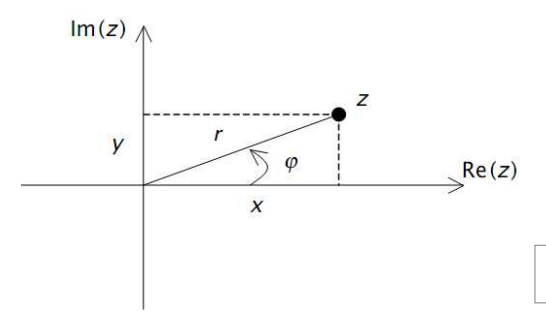

7

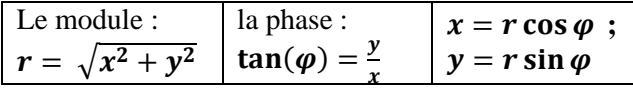

• Si 
$$
z = z_1 z_2
$$
 alors  $z = r_1 r_2 e^{j(\varphi_1 + \varphi_2)}$ 

• 
$$
z = \frac{z_1}{z_2}
$$
 alors  $z = \frac{r_1}{r_2} e^{j(\varphi_1 - \varphi_2)}$ 

• 
$$
\bar{z} = re^{-j\varphi} = x - jy
$$

• 
$$
z = z_1 + z_2 = (x_1 + x_2) + j(y_1 + y_2)
$$

## *←* La somme de deux fonctions sinusoïdales de même ω

On considère deux fonctions de même période et ayant par conséquent même  $\omega$ :

$$
u_1 = U_{1m} \cos(\omega \cdot t + \varphi_1)
$$
 et  $u_2 = U_{2m} \cos(\omega \cdot t + \varphi_2)$ 

La somme de deux fonctions sinusoïdales de même période est une fonction sinusoïdale de même  $\omega$ .

$$
u = u_1 + u_2 = U_m \cos (\omega \cdot t + \varphi)
$$

## Détermination de  $U_m$  et  $\varphi$ .

- Utilisation des nombre complexes

$$
U_m \cdot \cos(\omega \cdot t + \varphi) = U_{1m} \cos(\omega \cdot t + \varphi_1) + U_{2m} \cos(\omega \cdot t + \varphi_2)
$$

On utilise les nombre complexe,

$$
U_m \cdot e^{j(\omega \cdot t + \varphi)} = U_{1m} \cdot e^{j(\omega \cdot t + \varphi_1)} + U_{2m} \cdot e^{j(\omega \cdot t + \varphi_2)}
$$
  

$$
U_m \cdot e^{j\omega \cdot t} \cdot e^{j\varphi} = U_{1m} \cdot e^{j\omega \cdot t} \cdot e^{j\varphi_1} + U_{2m} \cdot e^{j\omega \cdot t} \cdot e^{j\varphi_2}
$$
  

$$
U_m \cdot e^{j\varphi} = U_{1m} \cdot e^{j\varphi_1} + U_{2m} \cdot e^{j\varphi_2} \qquad (1)
$$

Le module au carré de (1) est :

$$
\left| U_m e^{j\varphi} \right|^2 = \left| U_{1m} e^{j\varphi_1} + U_{2m} e^{j\varphi_2} \right|^2
$$
  
\n
$$
\left( U_m e^{j\varphi} \right) \cdot \left( U_m e^{-j\varphi} \right) = \left( U_{1m} e^{j\varphi_1} + U_{2m} e^{j\varphi_2} \right) \cdot \left( U_{1m} e^{-j\varphi_1} + U_{2m} e^{-j\varphi_2} \right)
$$
  
\n
$$
U_m^2 = U_{1m} e^{j\varphi_1} \cdot U_{1m} e^{-j\varphi_1} + U_{1m} e^{j\varphi_1} \cdot U_{2m} e^{-j\varphi_2} + U_{2m} e^{j\varphi_2} \cdot U_{1m} e^{-j\varphi_1}
$$
  
\n
$$
+ U_{2m} e^{j\varphi_2} \cdot U_{2m} e^{-j\varphi_2}
$$
  
\n
$$
U_m^2 = U_{1m}^2 + U_{1m} \cdot U_{2m} e^{j(\varphi_1 - \varphi_2)} + U_{1m} \cdot U_{2m} e^{-j(\varphi_1 - \varphi_2)} + U_{2m}^2
$$
  
\n
$$
U_m^2 = U_{1m}^2 + U_{2m}^2 + U_{1m} \cdot U_{2m} \cdot \left[ \cos(\varphi_1 - \varphi_2) + j \cdot \sin(\varphi_1 - \varphi_2) + \cos(\varphi_1 - \varphi_2) \right]
$$
  
\n
$$
-j \cdot \sin(\varphi_1 - \varphi_2)
$$
  
\n
$$
U_m^2 = U_{1m}^2 + U_{2m}^2 + 2 \cdot U_{1m} \cdot U_{2m} \cdot \cos(\varphi_1 - \varphi_2)
$$

$$
U_m = \sqrt{U_{1m}^2 + U_{2m}^2 + 2 \cdot U_{1m} \cdot U_{2m} \cdot \cos(\varphi_1 - \varphi_2)}
$$

 $\sqrt{\frac{D($ ftermination de  $\phi$ 

A partir de (1) on a :

$$
U_m \cdot e^{j\varphi} = U_{1m} \cdot e^{j\varphi_1} + U_{2m} \cdot e^{j\varphi_2}
$$
  
\n
$$
U_m \cdot (\cos(\varphi) + j \cdot \sin(\varphi)) = U_{1m} \cdot (\cos(\varphi_1) + j \cdot \sin(\varphi_1)) + U_{2m} \cdot (\cos(\varphi_2) + j \cdot \sin(\varphi_2))
$$
  
\n
$$
U_m \cdot \cos(\varphi) + j \cdot U_m \cdot \sin(\varphi)
$$
  
\n
$$
= U_{1m} \cdot \cos(\varphi_1) + j \cdot U_{1m} \cdot \sin(\varphi_1) + U_{2m} \cdot \cos(\varphi_2) + j \cdot U_{2m} \cdot \sin(\varphi_2)
$$
  
\n
$$
\begin{cases} U_m \cdot \cos(\varphi) = U_{1m} \cdot \cos(\varphi_1) + U_{2m} \cdot \cos(\varphi_2) & (2) \\ U_m \cdot \sin(\varphi_1) - U_m \cdot \sin(\varphi_1) + U_m \cdot \sin(\varphi_2) & (3) \end{cases}
$$

$$
(U_m \sin(\varphi) = U_{1m} \sin(\varphi_1) + U_{2m} \sin(\varphi_2)
$$
 (3)

En divisant membre à membre (3) par (2) on obtient:

$$
\tan(\varphi) = \frac{U_{1m} \cdot \sin(\varphi_1) + U_{2m} \cdot \sin(\varphi_2)}{U_{1m} \cdot \cos(\varphi_1) + U_{2m} \cdot \cos(\varphi_2)}
$$
  

$$
U_{1m} \cdot \sin(\varphi_1) + U_{2m} \cdot \sin(\varphi_2)
$$

$$
\varphi = \tan^{-1}(\frac{U_{1m}.\sin(\varphi_1) + U_{2m}.\sin(\varphi_2)}{U_{1m}.\cos(\varphi_1) + U_{2m}.\cos(\varphi_2)})
$$

#### **II. METHODE DE FRESNEL**

On fait correspondre un vecteur tournant à une fonction sinusoïdale.

Ainsi à une grandeur sinusoïdale telle qu'une  $u = U_m \cos(\omega t + \varphi)$ , on peut associer un vecteur  $\overrightarrow{OM}$  de norme  $U_m$  tournant à la vitesse angulaire  $\omega$  autour de  $O$ . C'est la méthode de **Fresnel**.

Comme on sait que le vecteur tourne à la vitesse angulaire constante au cours du temps, par convention, le vecteur serai représenté à la date  $t = 0$ . Il fait alors avec  $\alpha x$  un angle  $\varphi$ .

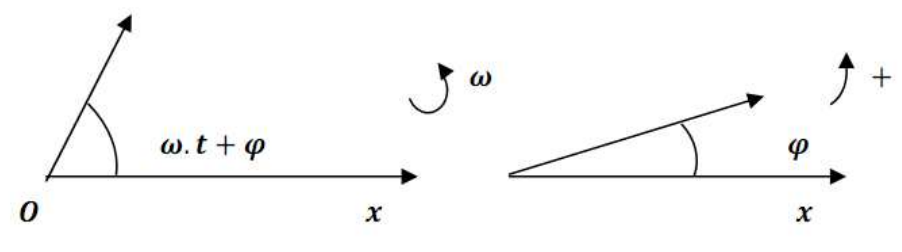

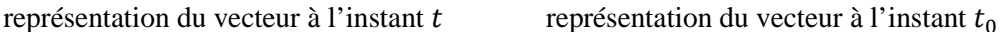

**Figure 5** 

#### **Exemple**

 $u_1 = U_{1m} \cos(\omega \cdot t)$ ,  $\varphi_1 = 0$  Est représenté par  $\omega M_1$  $u_2 = U_{2m} \cos \left( \omega \cdot t + \frac{\pi}{2} \right)$ ,  $\varphi_2 = + \frac{\pi}{2}$  Est représenté par  $\overrightarrow{OM}_2$ 

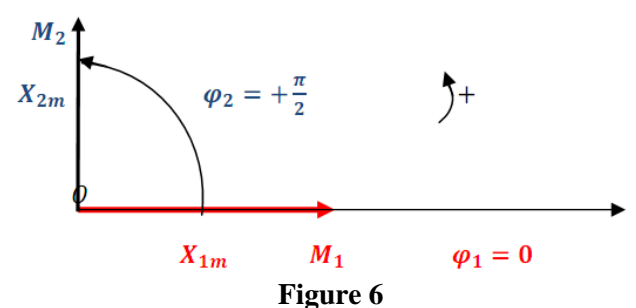

#### **Déphasage**

On considère deux fonctions de même période et ayant par conséquent même  $\omega$ :

 $u_1 = U_{1m} \cos(\omega \cdot t + \varphi_1)$  et  $u_2 = U_{2m} \cos(\omega \cdot t + \varphi_2)$ 

Ces fonctions sont déphasées :  $\Delta \varphi = \varphi_2 - \varphi_1$  est le déphasage on représente les deux vecteurs de Fresnel :

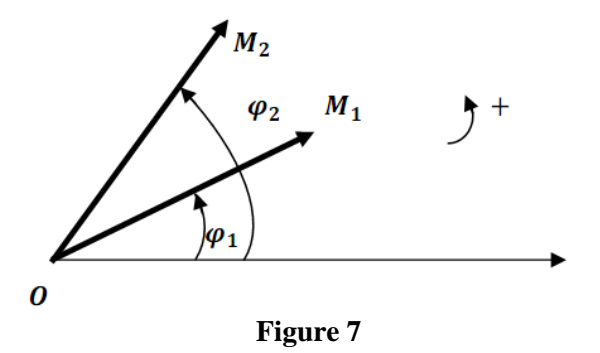

Au cours du temps, les deux vecteurs tournent à la même vitesse.

#### **Déphasage particuliers**

 $\checkmark$  Soit :

$$
u_1 = U_{1m} \cos(\omega \cdot t), \ \varphi_1 = 0 \text{ e } \text{t}u_2 = U_{2m} \cos(\omega \cdot t + \frac{\pi}{2}), \ \varphi_2 = +\frac{\pi}{2}
$$

Construction de Fresnel :

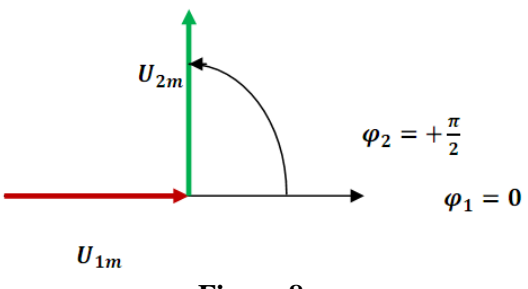

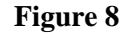

$$
\Delta \varphi = \varphi_2 - \varphi_1 = +\frac{\pi}{2}, \qquad u_2 \text{ est en quadrature avance sur } u_1.
$$
  
 
$$
\checkmark \text{ Soit :}
$$

 $u_1 = U_{1m} \cos(\omega \cdot t)$ ,  $\varphi_1 = 0$  et  $u_2 = U_{2m} \cos(\omega \cdot t)$ ,  $\varphi_2 = 0$ 

Construction de Fresnel :

$$
U_{1m} \longrightarrow U_{2m}
$$

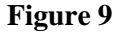

 $\varphi_1 = 0$  et  $\varphi_2 = 0$ 

 $\Delta \varphi = \varphi_2 - \varphi_1 = 0$ , les fonctions  $u_1$  et  $u_2$  sont en phase

 $\checkmark$  Soit

$$
u_1 = U_{1m} \cos(\omega \cdot t), \ \varphi_1 = 0 \quad \text{et} \quad u_2 = U_{2m} \cos(\omega \cdot t - \frac{\pi}{2}), \ \varphi_2 = -\frac{\pi}{2}.
$$

Construction de Fresnel :

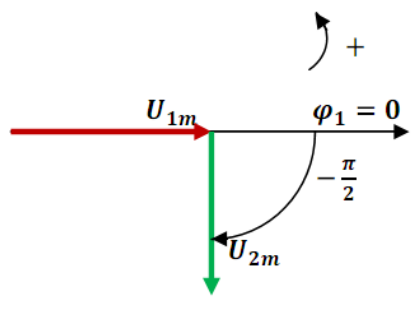

**Figure 10** 

$$
\Delta \varphi = \varphi_2 - \varphi_1 = -\frac{\pi}{2}, \ u_2 \text{ est en quadrature retard sur } u_1
$$
  
\n
$$
\sqrt{\text{Soit}}:
$$
  
\n
$$
u_1 = U_{1m} \cos(\omega \cdot t), \ \varphi_1 = 0 \ \text{ et } \ u_2 = U_{2m} \cos(\omega \cdot t - \pi), \ \varphi_2 = \pi
$$

Construction de Fresnel:

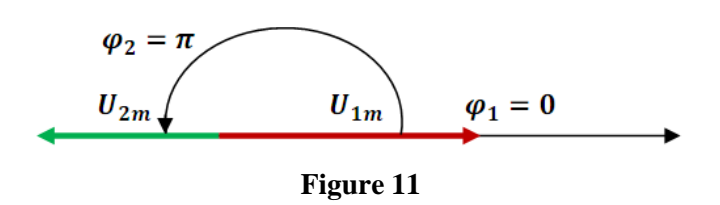

 $\Delta \varphi = \varphi_2 - \varphi_1 = \pi$ , les fonctions  $u_1$  et  $u_2$  sont en opposition phase.

#### Exercice 3. Association série d'une bobine et d'un conducteur ohmique.

On considère l'association série d'une bobine parfaite d'inductance  $L = 64$  mH et d'un conducteur ohmique de résistance  $R = 20 \Omega$ . Cette association est parcourue par un courant sinusoïdale de pulsation  $\omega = 100$  rad.s<sup>-1</sup> et d'intensité efficace  $I_{\text{eff}} = 2A$ .

- 1. Déterminer les valeurs efficaces et les déphasages par rapport à l'intensité des tensions aux bornes de chacun des deux dipôles.
- 2. Déterminer la valeur efficace et le déphasage par rapport à l'intensité de la tension aux bornes de l'association.

Corrigé:

- 1. On détermine les valeurs efficaces et les déphasages par rapport à l'intensité des tensions aux bornes de chacun des deux dipôles
- $\checkmark$  Pour la résistance :

La valeur efficace  $U_{R_{eff}}$ ?

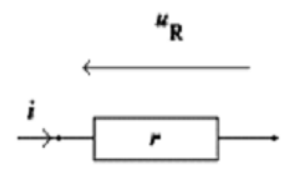

#### **Figure 12**

Prenons :  $\mathbf{i} = I_{eff} \cdot \sqrt{2} \cdot \cos(\omega \cdot \mathbf{t})$ , avec  $\varphi_i = 0$ 

On a alors :

$$
u_R = Ri = R.I_{eff}\sqrt{2}.\cos(\omega.t), \text{donc }\varphi_R = 0
$$

$$
u_R = R.I_{eff}\sqrt{2}.\cos(\omega t) = U_{R_{eff}}\sqrt{2}.\cos(\omega t) = U_{R_{max}}.\cos(\omega t)
$$

Donc

$$
U_{R \text{ eff}} = R.I_{eff} = 40 V
$$

Le déphasage de  $u_R$  par rapport à  $i : \Delta \varphi = \varphi_R - \varphi_i$  ?

On a:

 $i = I_{eff} \sqrt{2} \cos(\omega t), \quad \varphi_i = 0 \text{ et } u_R = R \cdot I_{eff} \sqrt{2} \cdot \cos(\omega t), \quad \varphi_R = 0$ 

Alors Le déphasage de  $u_R$  par rapport à *i* est :  $\Delta \varphi = \varphi_R - \varphi_i = 0$ .

 $\checkmark$  Pour la bobine :

```
La valeur efficace U_{L_{eff}}?
```
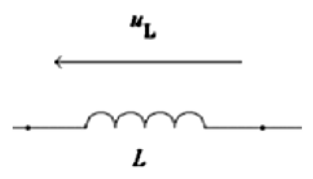

Figure 13

$$
i = I_{eff} \sqrt{2} \cdot \cos(\omega \cdot t), \quad \varphi_i = 0
$$

Donc:

$$
u_L = L\frac{di}{dt} = -L \cdot \omega \cdot I_{eff} \cdot \sqrt{2} \cdot \sin(\omega \cdot t) = L \cdot \omega \cdot I_{eff} \cdot \sqrt{2} \cdot \cos\left(\omega \cdot t + \frac{\pi}{2}\right), \text{ done } \varphi_L = +\frac{\pi}{2}
$$

 $et:$ 

$$
u_L = L.\omega. I_{eff}.\sqrt{2}.\cos\left(\omega. t + \frac{\pi}{2}\right) = U_{L_{eff}}.\sqrt{2}.\cos(\omega. t + \frac{\pi}{2})
$$
  

$$
U_{L_{eff}} = L.\omega. I_{eff} \rightarrow A.N.: U_L(eff) = 64.10^{-3}.100.2 = 12.8 V
$$

Le déphasage entre le courant  $i$  qui traverse la bobine et la tension  $u_l$  entre ces bornes est:

 $\Delta \varphi = \varphi_L - \varphi_i$  ?

$$
\Delta \boldsymbol{\varphi} = \boldsymbol{\varphi}_L - \boldsymbol{\varphi}_i = \frac{\pi}{2} - \boldsymbol{0} = \frac{\pi}{2}
$$

2. On détermine la valeur efficace et le déphasage par rapport à l'intensité de la tension aux bornes de l'association RL :

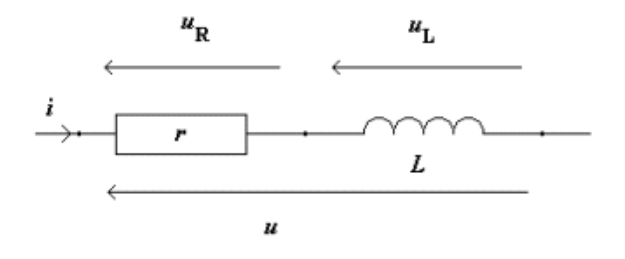

Figure 14

On a:

 $u = u_R + u_L$ . La tension u doit forcément s'écrire sous forme  $u = U_m$ . cos  $(\omega t + \varphi)$ , il faut donc déterminer les valeurs de  $U_m$  et  $\varphi$ .

$$
\boldsymbol{U}_{m}.\cos(\omega \cdot t + \boldsymbol{\varphi}) = R.I_{eff}.\sqrt{2}.\cos(\omega \cdot t) + L.\omega.I_{eff}.\sqrt{2}.\cos\left(\omega \cdot t + \frac{\pi}{2}\right)
$$

 $\checkmark$  On détermine  $\mathbf{U}_m$ 

D'après les résultats des rappels mathématiques précédents, on a :

$$
U_m = \sqrt{2.(R.I_{eff})^2 + 2.(L.\omega.I_{eff})^2 + 4.R.L.\omega.I_{eff}^2 \cdot \cos(\frac{\pi}{2})}
$$

$$
U_m = \sqrt{R^2 + (L.\omega)^2}I_{eff} \cdot \sqrt{2}
$$

Alors la valeur efficace  $U_{eff}$  est :

$$
U_{eff} = \sqrt{R^2 + (L.\omega)^2 \cdot I_{eff}} = 42 V
$$

#### On détermine  $\varphi$

A partir des résultats précédents, on peut écrire :

$$
\tan(\varphi) = \frac{L.\,\omega}{R} = 0.32
$$

Donc le déphasage de  $u$  par rapport à  $i$  est  $\sqrt{\phi = \tan^{-1}(\frac{L\omega}{R})} = 19.7^{\circ}$ 

On utilise la méthode de Fresnel pour trouver  $U_{eff}$  et  $\varphi$ 

 $u_R = R.I_{eff}\sqrt{2}.\cos(\omega t)$ ,  $\varphi_R = 0 \text{ et } u_L = L.\omega.I_{eff}.\sqrt{2}.\cos(\omega t + \frac{\pi}{2})$ ,  $\varphi_L = +\frac{\pi}{2}$ 

#### **Construction de Fresnel**

Le courant *i* est pris comme référence, donc le vecteur représentatif dans le diagramme de Fresnel doit être confondu avec l'axe des abscisses, la résistance n'introduit aucun déphasage entre le courant la tension  $\varphi_R = 0$ , le vecteur representatif de la tension  $u_R$  doit aussi être confondu avec l'axe des abscisses. Le vecteur représentatif de la tension  $u<sub>L</sub>$  est en quadrature avance sur la l'intensité *i*.

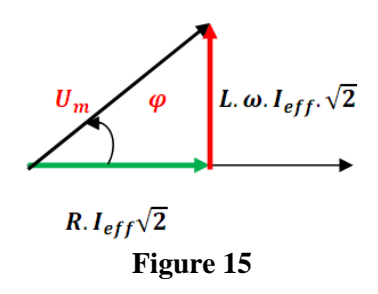

Le vecteur  $\vec{u}$  est tracé en utilisant la loi des mailles vectorielle :  $\vec{u} = \vec{u}_R + \vec{u}_L$ .

 $\checkmark$  La valeur efficace  $U_{eff}$ 

Par application du théorème de Pythagore dans le triangle rectangle :

$$
U_m^2 = (R.I_{eff}\sqrt{2})^2 + (L.\omega.I_{eff}.\sqrt{2})^2
$$
  

$$
U_m = \sqrt{(R.)^2 + (L.\omega.)^2.I_{eff}\sqrt{2}}
$$
  

$$
U_{eff} = \frac{U_m}{\sqrt{2}} = \sqrt{(R.)^2 + (L.\omega.)^2.I_{eff}} = 42 V
$$

 $\checkmark$  Le déphasage  $\varphi$ 

$$
\tan(\varphi) = \frac{L.\,\omega.\,I_{eff}.\sqrt{2}}{R.\,I_{eff}\sqrt{2}} = \frac{L.\,\omega}{R} = 0.32
$$

 $\phi = 19.7^{\circ}$ 

Fin

#### **Série N°2 : le champ et les forces magnétiques**

#### **Exercice 1.** *Circuit triangulaire placé dans un champ magnétique extérieur*

Un circuit à la forme d'un triangle rectangle isocèle dont les côtés de l'angle droit ont une longueur *a*. Il est parcouru par un courant d'intensité *I* et placé dans un champ magnétique extérieur uniforme *B* parallèle à l'hypoténuse.

- 1) Caractériser entièrement l'ensemble des forces de Laplace agissant sur ce circuit.
- 2) Calculer le moment de l'ensemble des forces de Laplace.

Corrigé :

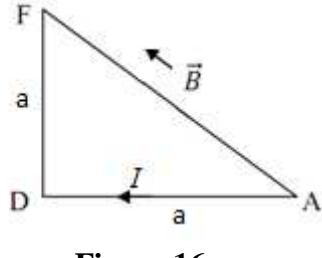

**Figure 16** 

On veut déterminer la résultante générale des forces de Laplace et le moment résultant en un point convenable de ces forces de Laplace.

#### • **Résultante générale :**

Comme  $\vec{B}$  est uniforme, les forces de Laplace agissant sur chaque coté sont :

Pour le coté AD :

$$
d\vec{f} = I \, d\vec{l} \wedge \vec{B}
$$

Intégration sur AD :

$$
\vec{f}_{AD} = I \left( \int_A^D d\vec{l} \right) \wedge \vec{B} = I \overrightarrow{AD} \wedge \vec{B} \longrightarrow \frac{\vec{f}_{AD}}{\vec{f}_{AD}} = I \overrightarrow{AD} \wedge \vec{B}
$$

De même pour DF et AF :

 $f_{DF} = I \overrightarrow{DF} \wedge \overrightarrow{B}$  et  $f_{FA} = I \overrightarrow{FA} \wedge \overrightarrow{B} = 0$  car  $\overrightarrow{FA}$  et  $\overrightarrow{B}$  sont parallèles. La résultante générale est :  $\hat{f} = \hat{f}_{AD} + \hat{f}_{DF} + \hat{f}_{FA} = I(A\hat{D} + D\hat{F})\wedge \hat{B}$ Or  $\overrightarrow{AD} + \overrightarrow{DF} = \overrightarrow{AF}$  parallèle à  $\overrightarrow{B}$ . Donc :

```
\vec{f} = \vec{0}
```
#### • **Moment résultant**

Comme  $\vec{f} = \vec{0}$ , le système des forces de Laplace est équivalent à un couple de moment  $\vec{r}$ . (Le moment d'un couple peut être calculé en n'importe quel point, voir le cours de la mécanique) Par commodité de calcul, exprimons le moment résultant en D.

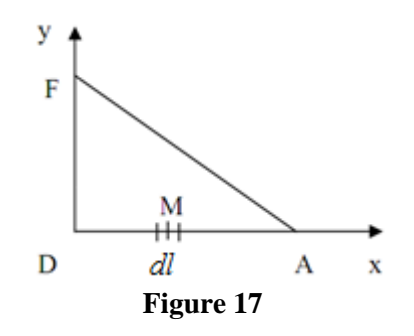

Soit  $\vec{I}_1$  le moment des forces de Laplace agissant sur AD. Soit  $d\vec{f}$  la force de Laplace agissant sur un élément de longueur dl centré en M :

 $df = Idl\wedge B$  et  $d\vec{r}_1 = \overline{DM} \wedge df$ . (dl est orienté par le sens du courant)

Comme  $\overrightarrow{DM} = x \, \vec{e}_x$ ,  $d\vec{l} = -dx \, \vec{e}_x$  (attention au sens du courant et au sens de  $\vec{e}_x$ ) il vient :

$$
d\vec{I}_1 = \overline{DM} \wedge d\vec{f} = x \, \vec{e}_x \wedge (I(-dx \, \vec{e}_x) \wedge \overline{B}) = -I \, x \, dx. \frac{B}{\sqrt{2}} \vec{e}_x \wedge \vec{e}_z
$$

$$
d\vec{I}_1 = \frac{B}{\sqrt{2}}. I \, x \, dx \vec{e}_y
$$

D'où le moment total  $\vec{I}_1$  :

$$
\vec{I}_1 = \int_0^a \frac{B}{\sqrt{2}} I x \, dx \, \vec{e}_y = \frac{IBa^2}{2\sqrt{2}} \vec{e}_y.
$$

On procède de même pour le calcul du moment  $\overline{I}_2$  des forces de Laplace agissant sur DF. On trouve :

$$
\vec{I}_2 = \frac{IBa^2}{2\sqrt{2}} \vec{e}_x
$$

Le moment résultant est alors :

 $\vec{\Gamma} = \vec{\Gamma}_1 + \vec{\Gamma}_2$ , (Le moment des forces de Laplace agissant sur FA est nul puisque celles-ci sont nulles.) Soit :

$$
\vec{\Gamma} = \frac{IBa^2}{2\sqrt{2}} \left( \vec{e}_x + \vec{e}_y \right)
$$

 $\vec{e}_x + \vec{e}_y = \vec{e}_k$  est confondu avec la bissectrice de l'angle xDy :  $\vec{\Gamma}$  est donc porté par cette bissectrice.

Le moment résultant des forces de Laplace tend à faire tourner le circuit autour de la bissectrice de l'angle droit.

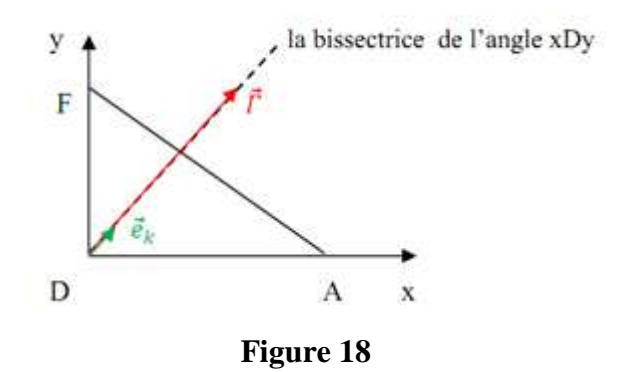

#### **Exercice 2.** *Pendule électrique*

On considère un conducteur filiforme cylindrique rigide de Longueur *L*, de masse *m* mobile autour d'un axe horizontale perpendiculaire au fil en une de ses extrémités. L'autre extrémité affleure dans du mercure contenu dans une cuve.

Un courant d'intensité *I* traverse le fil comme indiqué par le schéma ci-après.

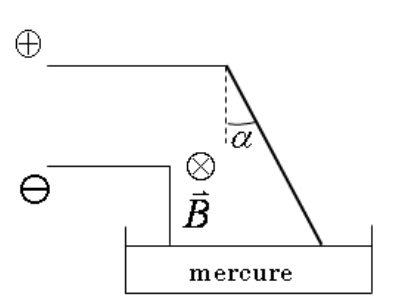

Calculer l'angle d'inclinaison  $\alpha$  du fil.

Corrigé :

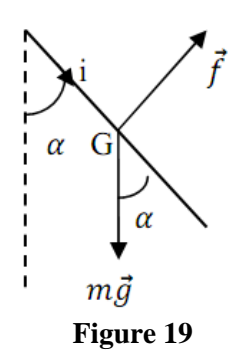

Le fil est soumis :

- à la force de Laplace  $\vec{f}$ ,
- à sont poids  $m\vec{g}$ .

Pour tous les éléments de longueur  $dl$  du fil, les forces de Laplace élémentaire  $d\vec{f}$  sont perpendiculaires à celui-ci et de même sens. Le module de  $d\vec{f}$  et BIdl. La résultante  $\vec{f}$  a donc pour module  $f = BIL$ .

Pour des rasions de symétrie, cette force est appliquée au milieu G du fil. Son moment par rapport à l'axe de rotation est :

$$
\varGamma_1 = f\frac{L}{2} = \frac{B L^2}{2}
$$

.

Par ailleurs, le moment du poids par rapport à l'axe de rotation est :

$$
\Gamma_1 = mg \frac{L}{2} \sin \alpha.
$$

A l'équilibre, on a donc :

$$
\frac{BIL^2}{2} = mg\frac{L}{2}\sin\alpha
$$

Soit sin  $\alpha = \frac{BIL}{mg}$ .

Donc :  $\alpha = Arcsin \frac{BIL}{mg}$ 

#### **Exercice 3.** *Champ Magnétique créé par un fil rectiligne infini*

Calculer le champ magnétique créé par un segment parcouru par un courant d'intensité *I* en un point *M* situé à la distance *a* du segment. On appellera  $\theta_1$  et  $\theta_2$  les angles entre la perpendiculaire au fil issue de *M* et les droites joignant *M* aux extrémités du segment. Examiner le cas du fil rectiligne infini.

Retrouver la question précédente (champ créé par un fil rectiligne infini) en appliquant le théorème d'Ampère.

#### Corrigé :

1) On oriente les angles  $\theta_1$  et  $\theta_2$  par le sens du courant *I*. Dans le cas de la figure 20 cidessous,  $\theta_1$  est négatif et  $\theta_2$  est positif.

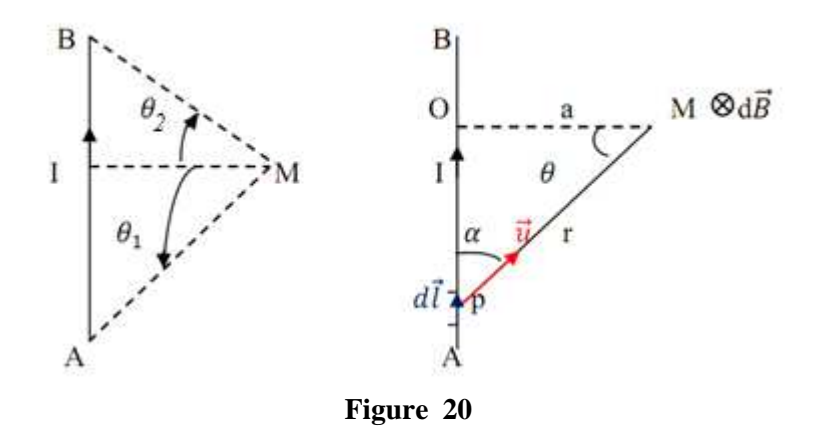

Un élément *d*l de *AB* crée en un point *M* (Fig.20) un champ élémentaire *d*B perpendiculaire au plan formé par  $d\vec{l}$  et  $\vec{PM}$  et orienté dans le cas de la figure 20 vers l'intérieur. Alors, d'après la loi de Biot et Savart, on a :

$$
d\vec{B} = \frac{\mu_0 I}{4\pi} \cdot \frac{d\vec{l} \wedge \vec{PM}}{PM^3} = \frac{\mu_0 I}{4\pi} \cdot \frac{d\vec{l} \wedge \vec{u}}{r^2}
$$

Le module de  $dB$  est alors :

$$
dB = \frac{\mu_0 I}{4\pi} \cdot \frac{dl \cdot \sin \alpha}{r^2} = \frac{\mu_0 I}{4\pi} \cdot \frac{dl \cdot \cos \theta}{r^2}
$$

On écrivant :

$$
OM = a ; PM = r = \frac{a}{\cos \theta} ; OP = l = a . \tan \theta \Rightarrow dl = \frac{a}{\cos^2 \theta} d\theta
$$

En reportant dans  $dB$ , il vient :

$$
dB = \frac{\mu_0 I}{4\pi} \cdot \frac{a}{\cos^2 \theta} d\theta \cdot \cos \theta \cdot \frac{\cos^2 \theta}{a^2} = \frac{\mu_0 I}{4\pi a} \cos \theta d\theta.
$$

En intégrant sur tout le segment AB, on obtient :  $B = \frac{\mu_0 I}{4\pi a} \int_{\theta_1}^{\theta_2} \cos \theta \, d\theta$  donc

$$
B_{segment} = \frac{\mu_0 I}{4\pi a} (\sin \theta_2 - \sin \theta_1).
$$

2) Pour un fil de longeur infini  $\theta_1 \rightarrow -\frac{\pi}{2}$  et  $\theta_2 \rightarrow \frac{\pi}{2}$ ; B tend vers une valeur limite

$$
B_{fill\ inf.} = \int_{\theta_1}^{\theta_2} dB = \int_{-\frac{\pi}{2}}^{\frac{\pi}{2}} dB = \frac{\mu_0 I}{2\pi a}.
$$

D'où le champ d'induction magnétique crée par un fil infini :

$$
B=\frac{\mu_0 I}{2\pi a}
$$

## Théorème d'Ampère

Avantage : Il permet de calculer des champs magnétiques presque sans calcul par rapport à la méthode classique (loi de Biot et Savart).

#### Enoncé du théorème

La circulation du champ le long d'un contour fermé est égale au produit de la perméabilité du vide et de la somme algébrique des courants qu'il enlace.

$$
\oint_{\substack{\Gamma(\text{contour} \\ \text{orienté})}} \vec{B} \cdot d\vec{l} = \mu_0 \sum_{\substack{\text{all } \text{after } \text{all } ac \text{\'e}}} I_{\text{(alg\'ebridge)}}
$$

NB : la notation de l'intégrale avec le cercle correspond à un contour fermé.

- $\oint_{\Gamma_{(contour)}}$ :Le contour imaginaire choisi doit être fermé (il délimite une surface). `orienté)
- $\vec{B}$  : est le champ créé par tous les courants (enlacés ou non).
- $d\vec{l}$ : définit le sens de parcours du contour (orientation arbitraire).  $\bullet$

Le sens de parcours choisi définit un vecteur  $\vec{n}$  normal à la surface délimitée par le contour (main droite).

- Si le contour est une ligne de champ alors  $\vec{B}$  et  $\vec{d}$  sont colinéaires.
- $I_{(algébrique)}$  représente la somme algébrique des courants enlacés par le contour. Si les enlacé)

courants enlacés sont orientés dans le même sens que $\vec{n}$ , on les compte positivement (et négativement dans le sens contraire).

#### Détermination de  $\sum I_{(alg \acute{e}brique)}$  $enlacé)$

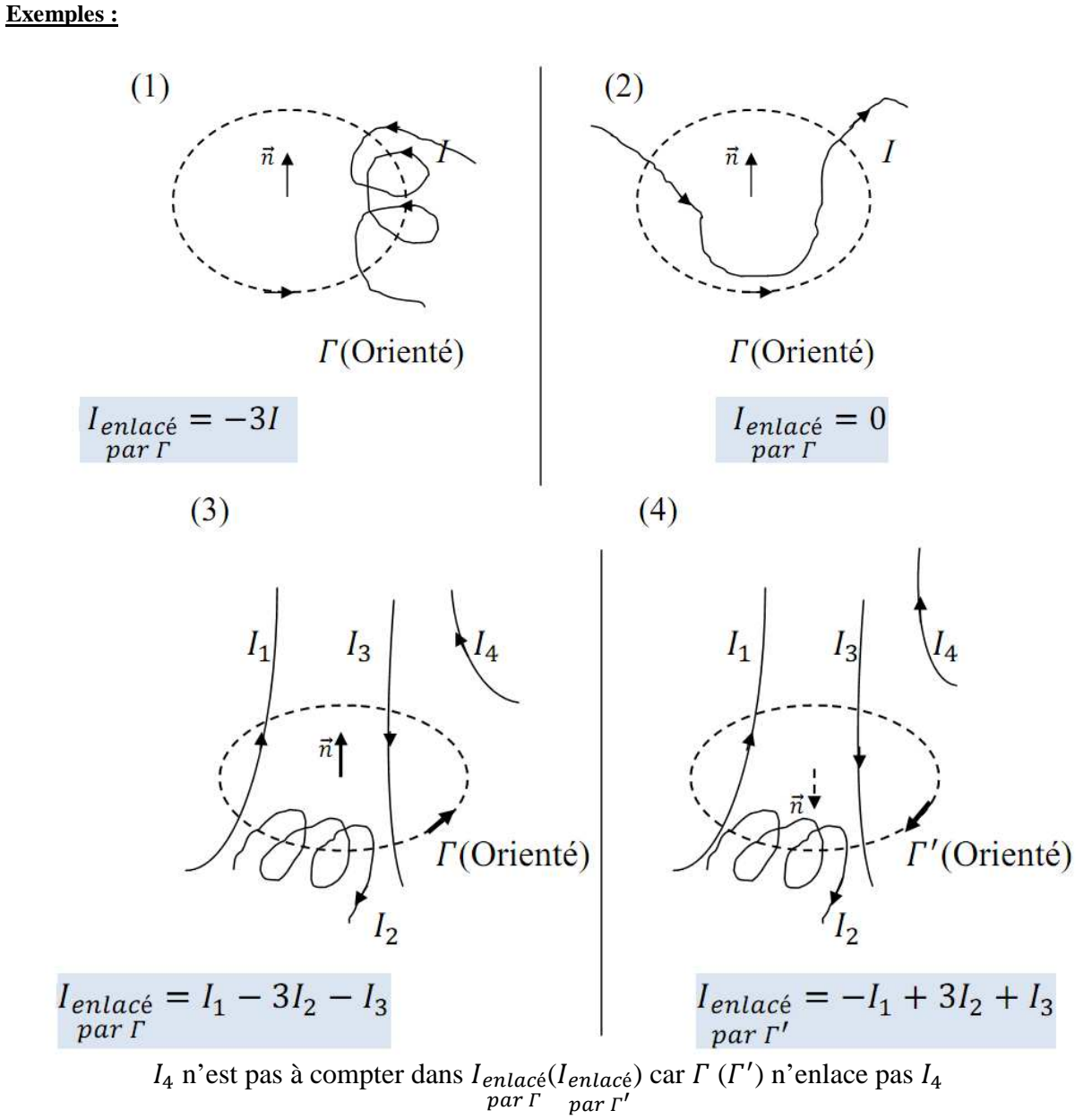

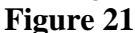

## Calcul de  $\vec{B}$  à partir de théorème d'Ampère

- $\triangleright$  On cherche les invariances et symétrie de la distribution de courant
- > On fixe un contour fermé d'Ampère.
- $\triangleright$  Théorème d'Ampère

$$
\oint_{\substack{\text{Contour} \\ \text{orienté) }}} \vec{B} \cdot d\vec{l} = \mu_0 \sum_{\substack{\text{A right} \\ \text{enlace}}} l_{\text{(algébrique)}}
$$

#### Etude des symétries d'une distribution de courant  $\bf{D}$ A. Introduction

Intérêt : l'étude des symétries a pour but de simplifier les calculs et est indispensable à l'utilisation du théorème d'Ampère. Lorsque la distribution du courant électrique présente une symétrie ou invariance, le champ magnétique B est également symétrique ou invariant. Ainsi, en étudiant les plans de symétrie et les invariances, on va pouvoir déterminer :

1) Quelles sont les composantes vectorielles du champ magnétique B ?

#### 2) De quelles variables dépend le champ magnétique ?

On prendra le fil infini en coordonnées cylindriques. Le champ qu'il exerce en tout point de l'espace est alors :

$$
\vec{B}(\rho,\theta,z) = B_{\rho}\vec{e}_{\rho} + B_{\theta}\vec{e}_{\theta} + B_{z}\vec{e}_{z}.
$$

#### Nous allons montrer que certaines composantes sont nulles et que le champ ne dépend pas de certaines variables.

#### **B.** Etude des invariances

Une invariance de la distribution de courant laisse indifférente la distribution de courant par une transformation bien choisie. Cette invariance se répercute sur le champ.

#### 1) Invariance par translation par rapport à un axe.

Définition : Le courant reste le même lorsqu'on déplace la distribution de courant parallèlement à un axe.

Effet : Le champ ne dépend pas de la variable selon cet axe.

Lorsqu'on déplace par translation le fil infini parallèle à l'axe, le courant reste toujours le même  $(puisque le fil est infini) = Invariance.$ 

#### $\triangleright$  Le champ B ne dépend pas de z.

$$
\vec{B}(\rho,\theta) = B_{\rho}\vec{e}_{\rho} + B_{\theta}\vec{e}_{\theta}.
$$

#### 2) Invariance par rotation autour d'un axe :

Définition : Le courant reste le même lorsque qu'on le fait tourner autour d'un axe.

**Effet :** Le champ ne dépend pas de la variable de rotation autour de cet axe. Lorsqu'on fait tourner notre fil infini autour de son propre axe, il est invariant.

- $\triangleright$  Le champ ne dépend pas de l'angle de rotation  $\theta$
- **Finalement, le champ ne dépend que de la distance au fil**  $\rho$  **:**

$$
\vec{B}(\rho) = B_{\rho} \vec{e}_{\rho}
$$

## **C. Etudes des symétries**

#### **1) Invariance par rapport à un plan de symétrie :**

**Définition** : Le courant reste le même par symétrie par rapport à un plan choisi.

**Effet** : Le champ en tout point M de ce plan est perpendiculaire à celui-ci.

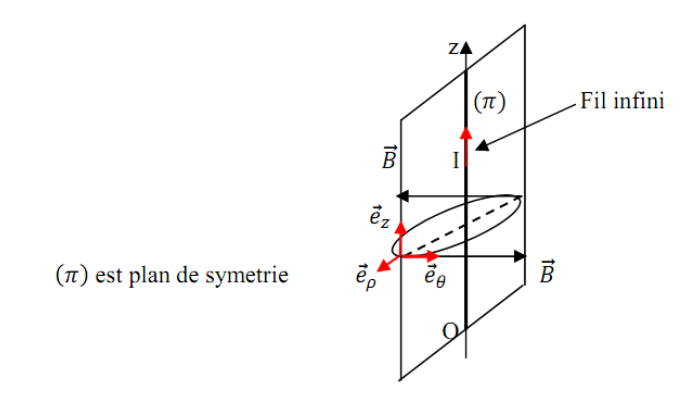

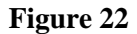

Tout plan passant par l'axe (Oz) est plan de symétrie de la distribution de courant. Comme il y en a une infinité, tout point de l'espace est inclus dans un de ces plans.

- $\triangleright$  Le champ en tout point M est perpendiculaire au plan passant par l'axe du fil et par M.
- $\blacktriangleright$  Le champ n'a pas de composante selon $\vec{e}_z$ .
- $\triangleright$  Le champ n'a pas de composante selon $\vec{e}_o$ .

$$
\vec{B}(\rho) = B_{\rho} \vec{e}_{\rho}
$$

**Conclusion** : On vient de démontrer l'orientation du champ et la variable dont il dépend sans aucun calcul !

**D. Contour d'Ampère** : le cercle  $(\Gamma)$  de rayon a et d'axe oz.

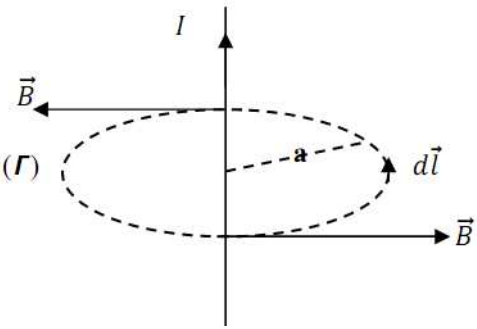

**Figure 23** 

Théorème d'Ampère :

$$
\oint_{\substack{\Gamma(\text{contour}\\ \text{orient}\neq 0}} \vec{B}.\,d\vec{l} = \mu_0 \sum_{\substack{I(\text{alg}\neq \text{brique}\\ \text{enlace})}} I_{\substack{d\neq 0}} = \mu_0 I
$$

Le contour est une ligne de champ alors  $\vec{B}$  et  $d\vec{l}$  sont colinéaires.

Donc:

$$
\oint_{\substack{r_{(contour}\\orient\epsilon)}} \vec{B} \cdot d\vec{l} = \oint_{\substack{r_{(contour}\\orient\epsilon)}} B dl = B \oint_{0}^{2\pi} ad\theta = B \cdot a \cdot 2\pi
$$

Le champ créé par un fil infini parcouru par un courant d'intensité I est alors :

$$
2\pi. B. a = \mu_0 I
$$

$$
B = \frac{\mu_0 I}{2\pi a}
$$

C'est bien le résultat trouvé avec la loi de Biot et Savart.

## Exercice 4. Champ Magnétique créé par une spire circulaire en un point de son axe

Soit une spire filiforme de rayon  $R$  parcourue par un courant d'intensité  $I$ .

- 1) Déterminer le champ magnétique créé en un point de l'axe de la spire situé à une distance z du centre de celle-ci.
- 2) Tracer la courbe  $B(z)$ .

Corrigé:

1) Soit un courant circulaire de centre O, de rayon R (voire Fig. 24). Nous calculons le champ  $\vec{B}$ en un point M situé sur l'axe  $0z$  du cercle. Par raison de symétrie,  $\vec{B}$  est porté par cet axe. L'élément de courant  $d\vec{l}$  d'origine P, crée en un point M un champ  $d\vec{B}$  perpendiculaire à PM et à  $d\vec{l}$ . Posons  $PM = r$ .

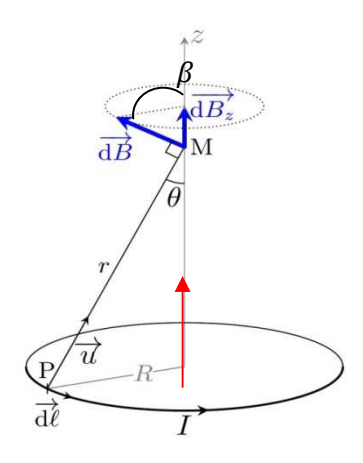

Figure 24

La loi de Biot et Savart donne :

$$
d\vec{B} = \frac{\mu_0 I}{4\pi} \cdot \frac{d\vec{l} \wedge \vec{PM}}{PM^3} = \frac{\mu_0 I}{4\pi} \cdot \frac{d\vec{l} \wedge \vec{PM}}{r^3}
$$

De plus  $\overrightarrow{PM} = \overrightarrow{PO} + \overrightarrow{OM}$ 

Alors

$$
d\vec{B} = \frac{\mu_0 I}{4\pi} \cdot \frac{d\vec{l} \wedge (\overrightarrow{PO} + \overrightarrow{OM})}{r^3} = \frac{\mu_0 I}{4\pi} \cdot \frac{d\vec{l} \wedge \overrightarrow{PO}}{r^3} + \frac{\mu_0 I}{4\pi} \cdot \frac{d\vec{l} \wedge \overrightarrow{OM}}{r^3}
$$

Intégration :

$$
\oint d\vec{B} = \frac{\mu_0 I}{4\pi} \cdot \oint \frac{d\vec{l} \wedge \vec{P}\vec{O}}{r^3} + \frac{\mu_0 I}{4\pi} \cdot \oint \frac{d\vec{l} \wedge \vec{OM}}{r^3}
$$
\n
$$
\oint d\vec{B} = \frac{\mu_0 I}{4\pi} \cdot \frac{\oint (d\vec{l} \wedge \vec{PO})}{r^3} + \frac{\mu_0 I}{4\pi} \cdot \frac{\oint (d\vec{l} \wedge \vec{OM})}{r^3}
$$

On a:

• 
$$
\oint (d\vec{l} \wedge \vec{OM}) = (\oint d\vec{l}) \wedge \vec{OM} = 0
$$

• 
$$
(d\vec{l} \wedge \vec{PO}) = R. dl. \vec{n}
$$

$$
\Rightarrow \oint (d\vec{l} \wedge \vec{PO}) = \oint (R. \, dl. \, \vec{n}) = R. \, (\oint dl). \, \vec{n} = 2. \, \pi. \, R^2 \vec{n}
$$

On en déduit : 
$$
\vec{B} = \oint d\vec{B} = \frac{\mu_0 I}{4\pi} \cdot \frac{(\oint d\vec{l}) \wedge \vec{P} \vec{O}}{r^3} = \frac{\mu_0 I}{4\pi} \cdot \frac{2\pi R^2}{r^3} \vec{n}
$$

Alors

$$
\vec{B} = \frac{\mu_0 I R^2}{2 r^3} \vec{n}
$$

Ou encore en notant que : $R = r \sin \alpha$  :

$$
\vec{B} = \frac{\mu_0 I}{2.R} \sin^3 \theta \cdot \vec{n} \theta = (d\vec{B}, \vec{M}, d\vec{B}_z)
$$

## Autre méthode :

On remarque que  $d\vec{l}$  est perpendiculaire à  $\overrightarrow{PM}$ 

La loi de Biot et Savart donne :

$$
d\vec{B} = \frac{\mu_0 I}{4\pi} \cdot \frac{d\vec{l} \wedge \vec{PM}}{PM^3}
$$

$$
dB = \frac{\mu_0 I}{4\pi} \frac{dl.PM}{PM^3} = \frac{\mu_0 I}{4\pi} \frac{dl}{PM^2} = \frac{\mu_0 I}{4\pi} \frac{dl}{r^2}
$$

La contribution de  $d\vec{B}$  au champ total est :  $dB_z = dB \cos \beta = dB \sin \theta$ 

Car: 
$$
\cos \beta = \cos\left(\frac{\pi}{2} - \theta\right)
$$
,  
\n
$$
B_{spire} = \int dB_z = \frac{\mu_0 I \sin \theta}{4\pi r^2} \int dl = \frac{\mu_0 I}{4\pi} \cdot \frac{\sin \theta}{r^2} \cdot 2\pi. R = \frac{\mu_0 I}{2r^2} \sin \theta. R
$$
\nComme

\n
$$
r = \frac{R}{\sin \theta}
$$

$$
B = \frac{\mu_0 I}{2.R} \sin^3 \theta
$$

Soit en fonction de la distance  $z$ :

$$
B = \frac{\mu_0 I R^2}{2. (z^2 + R^2)^{\frac{3}{2}}}
$$

 $D'$ où

$$
\vec{B} = \frac{\mu_0 I R^2}{2. (z^2 + R^2)^{\frac{3}{2}}} \vec{e}_z
$$

2) En deux points M et M' de l'axe, symétrique par rapport à O, le champ  $\vec{B}$  est identique. On étudie donc  $\vec{B}(z)$  pour  $z \ge 0$  et on complétera par symétrie pour  $z \le 0$ .

• 
$$
\frac{dB}{dz} = \frac{\mu_0 I R^2}{2.} \left( -\frac{3}{2} \right) \frac{2z}{(z^2 + R^2)^{\frac{5}{2}}} = \frac{3\mu_0 I R^2 z}{2.(z^2 + R^2)^{\frac{5}{2}}}.
$$

Pour  $z \ge 0$ ,  $\frac{dB}{dz} \le 0$ , donc  $B(z)$  est une fonction décroissante de z. > Pour  $z = 0$ ,  $\frac{dB}{dz} = 0$ : la courbe  $B(z)$  admet donc une tangente horizontale en ce point.

$$
\frac{d^2B}{dz^2} = -\frac{3\mu_0IR^2}{(z^2+R^2)^{\frac{5}{2}}} + \frac{15\mu_0IR^2z^2}{(z^2+R^2)^{\frac{7}{2}}} = \frac{3\mu_0IR^2}{2(z^2+R^2)^{\frac{7}{2}}} (4z^2 - R^2)
$$
  
s'ample pour  $z = \frac{R}{2} (z > 0)$  avec : pour  $z < \frac{R}{2} \frac{d^2B}{dz^2} < 0$  et pour  $z > \frac{R}{2} \frac{d^2B}{dz^2}$ 

$$
\frac{d^2B}{dz^2} \text{ s'annule pour } z = \frac{R}{2} (z > 0), \text{ avec : pour } z < \frac{R}{2}, \frac{d^2B}{dz^2} < 0 \text{ et pour } z > \frac{R}{2}, \frac{d^2B}{dz^2} > 0;
$$

La courbe  $B(z)$  admet donc un point d'inflexion pour  $z = \frac{R}{2}$  avec  $B\left(\frac{R}{2}\right) = \frac{4\mu_0 I}{5\sqrt{5}R}$ .

$$
\triangleright \quad \text{Pour } z = 0, \ B = B_0 = \frac{\mu_0 I}{2R}
$$

 $\triangleright$  On en déduit la courbe  $B(z)$ 

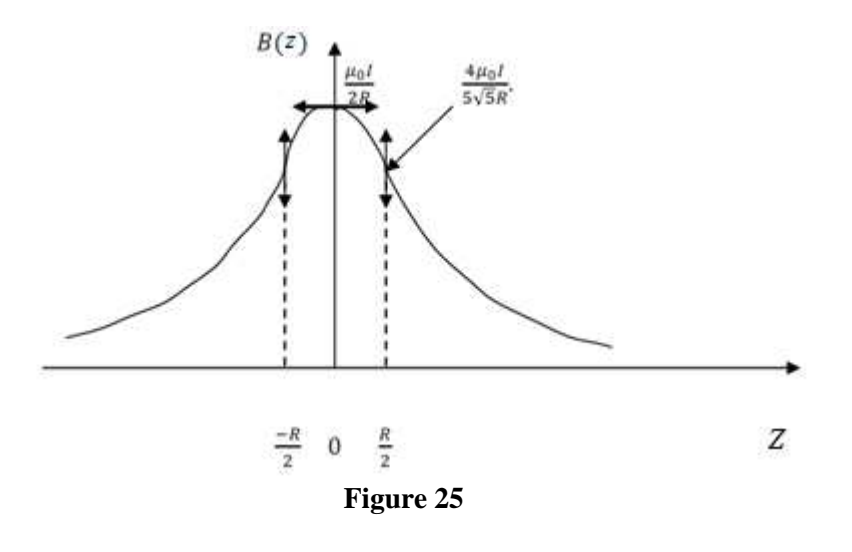

## **Exercice 5.** *Bobine de Helmholtz*

Deux bobines de *N* spires, de rayon *R*, parcourues par un courant d'intensité *I*, ont leurs centres distants de *R*. Le sens du courant est tel que les champs créés par les deux bobines s'ajoutent dans l'espace situé entre les deux bobines :

- 1) Calculer *B* au milieu *O* de l'axe joignant les deux centres.
- 2) Calculer *B* pour un point *M* de l'axe voisin de *O* repéré par *OM = x*.
- 3) Quelle est la variation relative de *B* entre *O* et *M* pour  $\frac{\lambda}{R} = 0,1$ *R*  $\frac{x}{x} = 0.1$ .

#### Corrigé :

1) On sait (voir exercice 4) que pour une spire,

$$
B = \frac{\mu_0 I}{2.R} \sin^3 \alpha
$$

Comme O est à égale distance des centres des deux bobines et que les champs s'ajoutent entre les deux bobines, on a :

$$
B_O = 2 \frac{\mu_0 N I}{2.R} \sin^3 \alpha \text{ avec } \sin \alpha = \frac{R}{\sqrt{R^2 + \frac{R^2}{4}}} = \frac{2}{\sqrt{5}}
$$

D'où

$$
B_O = \frac{8\mu_0 NI}{5\sqrt{5}R}
$$

.

2) En M, on aura :

$$
B_1 = \frac{\mu_0 NI}{2.R} \sin^3 \alpha_1 \text{ avec } \sin \alpha_1 = \frac{R}{\sqrt{R^2 + (\frac{R}{2} + x)^2}}
$$
  
Et  $B_2 = \frac{\mu_0 NI}{2.R} \sin^3 \alpha_2$  avec  $\sin \alpha_2 = \frac{R}{\sqrt{R^2 + (\frac{R}{2} - x)^2}}$   
Soit :  $B = \frac{\mu_0 NI}{2.R} R^3 \left[ \left( \frac{5R^2}{4} + Rx + x^2 \right)^{-\frac{3}{2}} + \left( \frac{5R^2}{4} - Rx + x^2 \right)^{-\frac{3}{2}} \right]$ 

Ou aussi :

$$
B = \frac{4\mu_0 NI}{5\sqrt{5}R} \left[ \left( 1 + \frac{4 x}{5 R} + \frac{4 x^2}{5 R^2} \right)^{-\frac{3}{2}} + \left( 1 - \frac{4 x}{R R} + \frac{4 x^2}{5 R^2} \right)^{-\frac{3}{2}} \right]
$$

On développe alors B au  $4^{\text{hme}}$ ordre en  $\frac{x}{R}$ :

On utilise la formule du développement limité de  $(1 + x)^n$  à l'ordre 4 au voisinage de 0

$$
(1+x)^n = 1 + nx + \frac{n(n-1)}{2!}x^2 + \frac{n(n-1)(n-2)}{3!}x^3 + \frac{n(n-1)(n-2)(n-3)}{4!}x^4 + \cdots
$$

Et on obtient pour le premier terme :

$$
\left(1+\frac{4 x}{5 R}+\frac{4 x^2}{5 R^2}\right)^{-\frac{3}{2}}
$$
\n
$$
=1+\left(-\frac{3}{2}\right)\left(\frac{4 x}{5 R}+\frac{4 x^2}{5 R^2}\right)+\left(\frac{\left(-\frac{3}{2}\right)\left(-\frac{3}{2}-1\right)}{2!}\right)\left(\frac{4 x}{5 R}+\frac{4 x^2}{5 R^2}\right)^2
$$
\n
$$
+\frac{\left(-\frac{3}{2}\right)\left(-\frac{3}{2}-1\right)\left(-\frac{3}{2}-2\right)}{3!}\left(\frac{4 x}{5 R}+\frac{4 x^2}{5 R^2}\right)^3
$$
\n
$$
+\frac{\left(-\frac{3}{2}\right)\left(-\frac{3}{2}-1\right)\left(-\frac{3}{2}-2\right)\left(-\frac{3}{2}-3\right)}{4!}\left(\frac{4 x}{5 R}+\frac{4 x^2}{5 R^2}\right)^4
$$
\n
$$
=-\frac{6 x}{5 R}+\frac{32 x^3}{25 R^3}-\frac{144 x^4}{125 R^4}+1
$$

De même pour le deuxième terme :

$$
\left(1 - \frac{4 x}{R R} + \frac{4 x^2}{5 R^2}\right)^{-\frac{3}{2}} = \frac{6x}{5R} - \frac{32x^3}{25R^3} - \frac{144x^4}{125R^4} + 1
$$

Et on en déduit l'expression de B :

$$
B = \frac{8\mu_0 NI}{5\sqrt{5}R} \bigg( 1 - \frac{144 \, x^4}{125 \, R^4} \bigg),
$$

Soit aussi

$$
B = B_O \left( 1 - \frac{144 \, x^4}{125 \, R^4} \right).
$$

*Application numérique :* 

$$
\frac{\Delta B}{B_O} = \frac{B_O - B}{B_O} = \frac{144 \, x^4}{125 \, R^4}
$$
 soit  $\frac{\Delta B}{B_O} = 1.15.10^{-4}$ 

## **Exercice 6.** *Champ Magnétique d'un solénoïde*

On considère un solénoïde de longueur *L* comportant au total *N* spires jointives ayant le même rayon *R*, régulièrement réparties.

Déterminer le champ magnétique créé en un point quelconque de l'axe du solénoïde en fonction des angles  $\alpha_l$  et  $\alpha_2$  sous lesquels on voit les faces terminales du solénoïde depuis le point considéré. Examiner le cas du solénoïde « infiniment long », c'est-à-dire tel que *R*<<*L*.

#### Corrigé :

1) Symbolisons le solénoïde comme ci-dessous. Soit le point M où l'on calcule le champ.

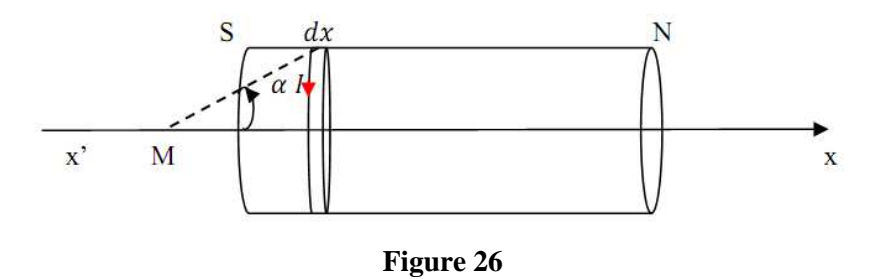

Remarquons que toutes les spires produisent un champ de même sens porté par l'axe  $x'x$  que nous orientons dans le sens du champ. Il s'agit de calculer B au point M appartenant à l'axe  $x'x$  (M est pris comme origine des abscisses).

Soit un une tranche du solénoïde, d'abscisse  $x$  et d'épaisseur  $dx$ ; elle est vu de  $M$  sous l'angle  $\alpha$ ; peu varier de 0 à  $\pi$  selon la position de  $M$  sur l'axe. Cette tranche est assimilable à une bobine plate contenant  $dN = \frac{N}{l}$  $\frac{N}{L}dx = ndx$  spires. Sa contribution au champ est :

$$
dB = \frac{\mu_0 nI}{2R} \cdot \sin^3 \alpha \, dx
$$

Prenons  $\alpha$  comme variable d'intégration.  $x = \frac{R}{\tan \alpha}$  $\frac{R}{\tan \alpha}$ ,  $dx = -R \frac{d\alpha}{\sin^2 \alpha}$  $\frac{1}{\sin^2\alpha}$ :

$$
dB = -\frac{1}{2}\mu_0 nI \sin \alpha \, d\alpha,
$$

Pour la position M choisi,  $\alpha$  peut varier de  $\alpha_1$  à  $\alpha_2$  (les angles sous lesquels on voit les deux extrémités du solénoïde, voir figure 27).

Par intégration :

$$
B = \frac{\mu_0 nI}{2} (\cos \alpha_2 - \cos \alpha_1).
$$

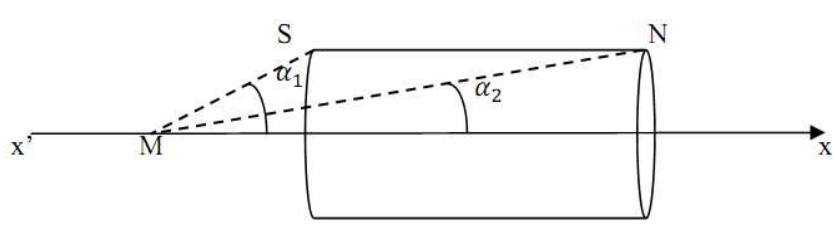

**Figure 27** 

## 2) Cas du solénoïde infiniment long

Dans le cas d'un solénoïde de longueur très grande par rapport au rayon, on a  $\alpha_1 \rightarrow \pi$  et  $\alpha_2 \rightarrow 0$ 

# $B = \mu_0 nI$

Conclusion : le champ magnétique est uniforme à l'intérieur du solénoïde.

#### **Série N°3 : Dipôle et induction magnétique**

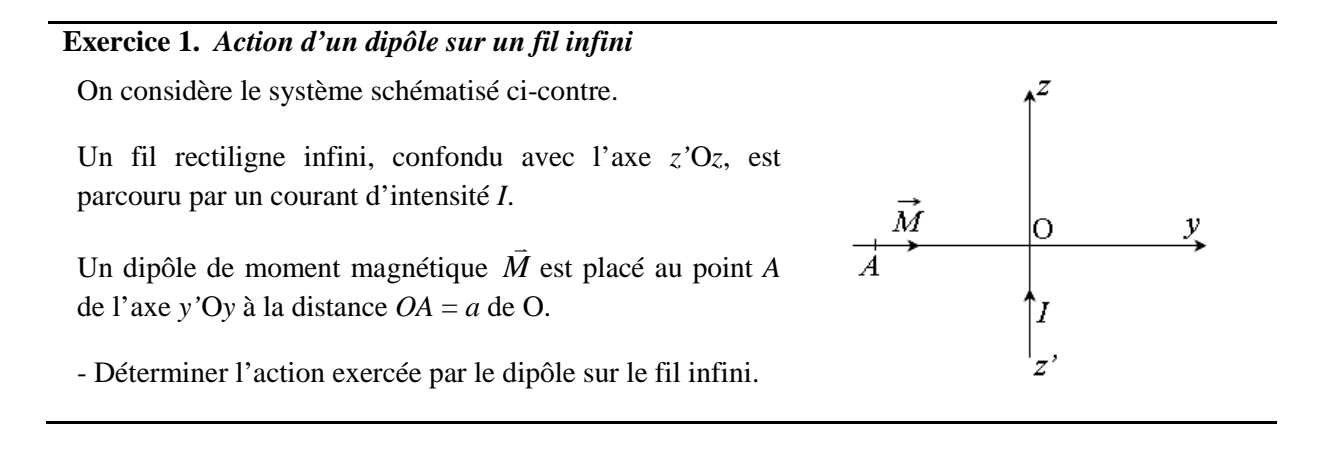

Corrigé :

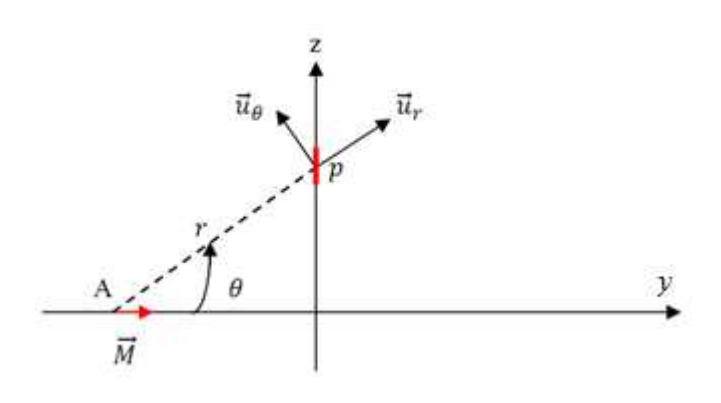

**Figure 30** 

En un point *p* du fil, le dipôle crée, le champ (voir votre cours):

$$
\vec{B} = \frac{\mu_0 M \cos \theta}{2\pi r^3} \vec{u}_r + \frac{\mu_0 M \sin \theta}{4\pi r^3} \vec{u}_\theta.
$$

On exprime  $\vec{B}$  dans le système oxyz

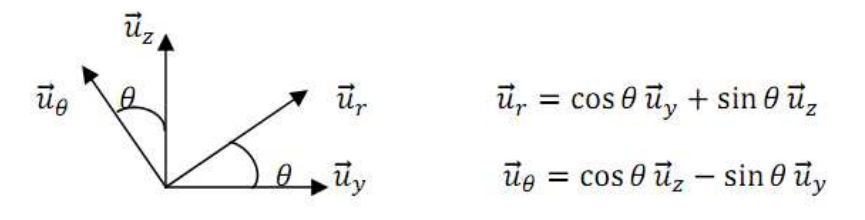

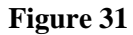

On obtient :

$$
\vec{B} = \frac{\mu_0 M}{4\pi r^3} (2\cos^2\theta - \sin^2\theta) \vec{u}_y + \frac{3\mu_0 M \sin\theta \cos\theta}{4\pi r^3} \vec{u}_z
$$

On en déduit la force de Laplace  $d\vec{f} = Id\vec{z} \wedge \vec{B}$  s'exerçant sur l'élément de courant  $Id\vec{z}$ :

$$
d\vec{f} = -\frac{\mu_0 M I}{4\pi r^3} (2\cos^2\theta - \sin^2\theta) dz \vec{u}_x.
$$

Pour obtenir la force résultante, il faut intégrer  $d\vec{f}$  suivant  $\theta$ .

Exprimons donc  $d\vec{f}$  en fonction de  $\theta$ :

$$
z = a \tan \theta
$$
 donc  $dz = \frac{a}{\cos^2 \theta} d\theta$ ;  $r = \frac{a}{\cos \theta}$ .

 $D'$ où :

$$
d\vec{f} = -\frac{\mu_0 M I}{4\pi a^2} (2 \cos^3 \theta - \sin^2 \theta \cos \theta) d\theta \vec{u}_x
$$
  

$$
d\vec{f} = -\frac{\mu_0 M I}{4\pi a^2} (2 \cos \theta (1 - \sin^2 \theta) - \sin^2 \theta \cos \theta) d\theta \vec{u}_x
$$
  

$$
d\vec{f} = -\frac{\mu_0 M I}{4\pi a^2} (2 \cos \theta - 3 \sin^2 \theta \cos \theta) d\theta \vec{u}_x
$$

Apres intégration sur l'intervalle  $\left[-\frac{\pi}{2}, \frac{\pi}{2}\right]$ , on obtient :

$$
\vec{f} = -\frac{\mu_0 M I}{4\pi a^2} \vec{u}_x
$$

 $\arctan \theta$  is  $d(\sin^3 \theta) = 3\sin^2 \theta \cos \theta d\theta$ 

#### Exercice 2. Champ magnétique créé à grande distance par un circuit carré

Un circuit carré de côté 2b est parcouru par un courant d'intensité  $I$ . Calculer le champ magnétique créé en un point  $M$ de l'axe passant par le centre du circuit. Que devient ce champ lorsque la distance  $x = OM>>b$ .

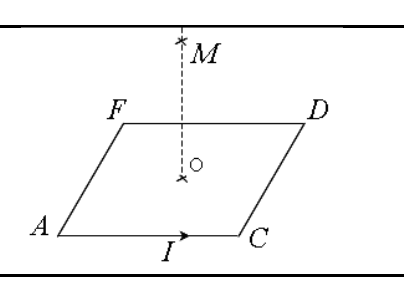

#### Corrigé:

Les plans contenant l'axe, perpendiculaire soit à AC et FD, soit à CD et AF sont des plans d'antisymétrie.  $\vec{B}$  est donc contenu dans ces plans. Il est donc porté par leur intersection, c'est-à-dire par l'axe OM.

Les quarte côtés étant identiques et identiquement disposés par rapport à l'axe, leurs contributions au champ résultant suivant l'axe seront égales.

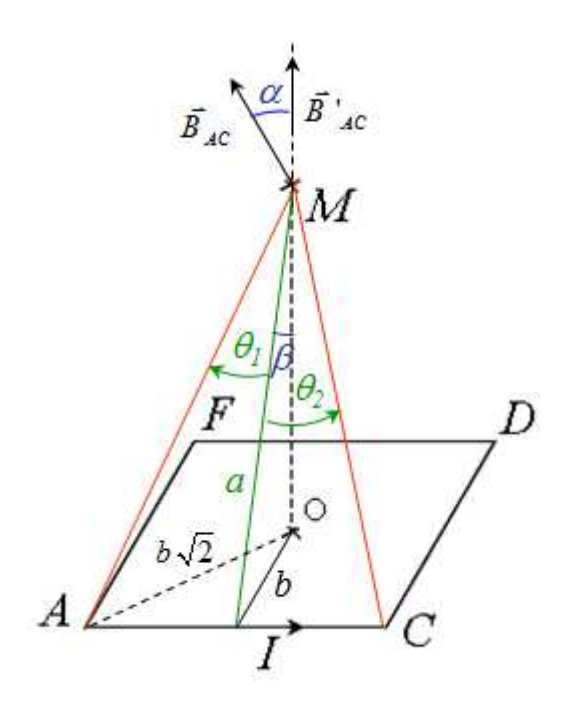

Figure 32

Utilisons la formule donnant le module du champ créé par un segment (exercice 3 de la série 2),

$$
B = \frac{\mu_0 I}{4\pi a} (\sin \theta_2 - \sin \theta_1).
$$

Ici :

 $a = \sqrt{x^2 + b^2}$  et  $\sin \theta_2 = -\sin \theta_1 = \frac{b}{\sqrt{x^2 + 2b^2}}$ , prenons l'axe Ox suivant OM.

Soit  $\vec{B}_{AC} = \vec{B}_1$  le champ créé par AC par exemple.  $\vec{B}_1$  fait l'angle  $\alpha$  avec l'axe Ox. Sa projection sur l'axe sera  $B'_{AC} = B_1 \cos \alpha = B_1 \sin \beta = B_1 \frac{b}{\sqrt{x^2 + b^2}}$ 

On en déduit :

$$
B'_{AC} = B_1 \cos \alpha = \frac{\mu_0 I}{4\pi\sqrt{x^2 + b^2}} \cdot \frac{2b}{\sqrt{x^2 + 2b^2}} \cdot \frac{b}{\sqrt{x^2 + b^2}}
$$

On multiple par 4 pour avoir le champ total :

$$
\vec{B} = \frac{2\mu_0 Ib^2}{\pi (x^2 + b^2)\sqrt{x^2 + 2b^2}} \vec{u}_\lambda
$$

Dans le cas particulier où  $x \gg b$ ;  $x^2 + b^2 \approx x^2$  et  $x^2 + 2b^2 \approx x^2$ ; Donc:

$$
\vec{B} \approx \frac{2\mu_0 I b^2}{\pi x^3} \vec{u}_x
$$

Or, l'aire du carré est  $S = 4b^2$ ; donc:

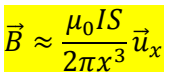

Comme  $\vec{M} = I S \vec{u}_x$  est le moment magnétique du circuit :  $\vec{B} = \frac{\mu_0 \vec{M}}{2\pi x^3} \vec{u}_x$ 

#### **Exercice 3**.

Un fil rectiligne infini, parcouru par un courant *I*, est disposé dans le vide dans le même plan qu'un rectangle de fil parcouru par un courant *i* (voir figure ci-contre).

On suppose que *D*>>*b*.

- 1. Déterminer par un calcul direct la force de Laplace exercée par le fil sur la spire rectangulaire.
- 2. Considérant la spire rectangulaire comme un dipôle passif, retrouver le même résultat en calculant l'énergie potentielle d'interaction des deux circuits.

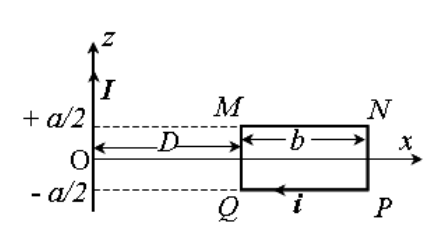

- 3. Retrouver l'expression de la force exercée par le fil sur le cadre par application du théorème de Maxwell.
- 4. Déterminer le flux du champ magnétique créé par le fil infini, à travers le rectangle.
- 5. En déduire, par application de la relation  $\delta W = i \cdot \delta \Phi$ , une nouvelle détermination de la force de Laplace exercée sur la cadre.

Corrigé :

1) Le champ magnétique créé par un fil infini est :  $\vec{B} = \frac{\mu_0 I}{2\pi r}$  $\frac{\mu_0 I}{2\pi x} \vec{u}_y$  (voir l'exercice 3 série N°2)

La force élémentaire de Laplace agissant sur la portion *QM* est :

$$
d\vec{f}_{QM} = id\vec{l} \wedge \vec{B} = idz \vec{u}_z \wedge \frac{\mu_0 I}{2\pi D} \vec{u}_y
$$

$$
d\vec{f}_{QM} = -\frac{\mu_0 i I}{2\pi D} dz \vec{u}_x
$$

En intégrant, on obtient :

$$
\vec{f}_{QM} = -\frac{\mu_0 i}{2\pi D} \int_{-\frac{a}{2}}^{\frac{a}{2}} dz = -\frac{\mu_0 i}{2\pi D} \vec{u}_x
$$

La force élémentaire de Laplace agissant sur la portion *NP* est :

$$
d\vec{f}_{NP} = id\vec{l} \wedge \vec{B} = -i dz \, \vec{u}_z \wedge \frac{\mu_0 I}{2\pi D} \, \vec{u}_y
$$

$$
d\vec{f}_{NP} = \frac{\mu_0 iI}{2\pi(D+b)} dz \vec{u}_x
$$

Par intégration, on obtient :

$$
\vec{f}_{NP} = \frac{\mu_0 i I}{2\pi (D + b)} \int_{-\frac{a}{2}}^{\frac{a}{2}} dz = \frac{\mu_0 i I a}{2\pi (D + b)} \; \vec{u}_x
$$

D'où la résultante  $\vec{F}$ 

$$
\vec{F} = \vec{f}_{QM} + \vec{f}_{NP} = -\frac{\mu_0 i I a}{2\pi D} \vec{u}_x + \frac{\mu_0 i I a}{2\pi (D + b)} \vec{u}_x
$$

$$
\vec{F} = \vec{f}_{QM} + \vec{f}_{NP} \approx -\frac{\mu_0 i I a b}{2\pi D^2} \vec{u}_x, \quad car \ (D \gg b)
$$

2) Dipôle passif

4)

$$
\vec{M} = i\vec{S} = iab\,\vec{u}_y
$$

$$
E_p = -\vec{M}\vec{B} = -\frac{\mu_0 i}{2\pi D}
$$

$$
\delta w = \vec{F} \, dD \, \vec{u}_x = -dE_p = -\frac{\mu_0 i}{2\pi D^2} dD
$$

$$
\vec{F} = -\frac{\mu_0 i lab}{2\pi D^2} \vec{u}_x
$$

3) Le flux n'existe que le long des sections  $QM$  et  $NP$ :

$$
\delta \Phi_{C,QM} = \int_{-\frac{a}{2}}^{\frac{a}{2}} \vec{B}(\vec{v} \, \delta t \wedge dz \, \vec{u}_z) = \frac{\mu_0 I}{2\pi D} \vec{u}_y (v \, \delta t \, \vec{u}_x \wedge \vec{u}_z) \int_{-\frac{a}{2}}^{\frac{a}{2}} dz
$$
  

$$
\delta \Phi_{C,QM} = \frac{\mu_0 I \, v \, a \, \delta t}{2\pi D}
$$
  

$$
\delta w = i \, \delta \Phi_C = \vec{F} \, \vec{v} \, \delta t = F_x \, v \, \delta t
$$
  

$$
F_x \, v \, \delta t = \frac{\mu_0 i I v \, a \, \delta t}{2\pi} \left(\frac{1}{D} + \frac{1}{D + b}\right)
$$
  

$$
F_x = -\frac{\mu_0 i I a b}{2\pi D^2}
$$
  

$$
\Phi = \iint \vec{B} d\vec{S} = \iint_D^{D + b} \frac{\mu_0 I}{2\pi x} \vec{u}_y dx dz \, \vec{u}_y = \frac{\mu_0 I a}{2\pi} \ln \frac{D + b}{D}
$$

$$
dw = FdD = id\Phi = i\frac{d\Phi}{dD} = \frac{\mu_0 ila}{2\pi} \left[ \ln(1 + \frac{b}{D}) \right]' \approx -\frac{\mu_0 ilab}{2\pi D^2}
$$

#### **Exercice 4**

Une bobine, formée de N spires, tourne autour d'un de ses diamètres à une vitesse angulaire  $\omega$  constante parallèlement à l'axe Oz.

- 1. Déterminer l'expression de la f.é.m. induite dans la bobine en tenant compte du coefficient d'autoinductance  $L$  de la bobine.
- 2. Calculer sa valeur si  $\omega = 5$  tours/s,  $N = 50$ ,  $R = 5$ cm, B = 0,1 T, L = 1mH et R<sub>B</sub> = 1  $\Omega$ .

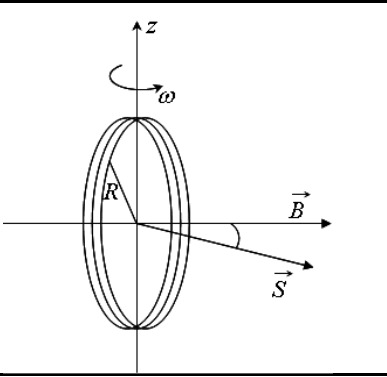

Corrigé:

$$
\Phi = N \iint \vec{B} \, d\vec{S} = NBS \cos \theta = NBRR^2 \cos \omega t
$$

$$
\Phi' = Li
$$

$$
E = -\frac{\Phi_{tot}}{dt} = NBRR^2 \omega \sin \omega t - L\frac{di}{dt}
$$

$$
i = \frac{E}{R_b} \rightarrow \frac{di}{dt} = \frac{1}{R_B}\frac{dE}{dt}
$$

$$
E = NBRR^2 \omega \sin \omega t - \frac{1}{R_B}\frac{dE}{dt}
$$

$$
E + \frac{L}{R_B}\frac{dE}{dt} = NBRR^2 \omega \sin \omega t
$$

La solution générale de l'équation sans second membre :

$$
E_g = E_0 \exp(-t/\tau); \ \tau = \frac{L}{R_B}
$$

La solution particulière est de la forme :  $E_p = K \sin(\omega t + \varphi)$ 

En remplaçant dans l'équation différentielle et en séparant partie réelle et partie imaginaire :

$$
K\sin(\omega t + \varphi) + \frac{L}{R_B}K\omega\cos(\omega t + \varphi) = NB\pi R^2\omega\sin\omega t
$$
  

$$
K\sin(\omega t + \varphi) + \frac{L}{R_B}K\omega\sin\left(\omega t + \varphi + \frac{\pi}{2}\right) = NB\pi R^2\omega\sin\omega t
$$

En notation complexe, ça donne :

$$
Ke^{j(\omega t + \varphi)} + \frac{L}{R_B} K \omega e^{j(\omega t + \varphi + \frac{\pi}{2})} = N B \pi R^2 \omega e^{j(\omega t)}
$$

$$
Ke^{j\varphi} + j\frac{L}{R_B} K \omega e^{j\varphi} = N B \pi R^2 \omega
$$

$$
K(\cos\varphi + j\sin\varphi) + j\frac{L}{R_B}K\omega(\cos\varphi + j\sin\varphi) = NB\pi R^2\omega
$$

$$
K\left(\omega\frac{L}{R_B}\cos\varphi + \sin\varphi\right) = 0\tag{1}
$$

$$
-\omega\frac{L}{R_B}K\sin\varphi + K\cos\varphi = NB\pi R^2\omega\quad(2)
$$

On en déduit :

$$
\tan \varphi = -\frac{\omega L}{R_B}
$$

En élevant les deux expressions (1) et (2) au carré et en les additionnant, on obtient :

$$
K = \frac{N B \pi R^2 \omega}{\sqrt{1 + \tau^2 \omega^2}}
$$

La solution de l'équation différentielle est finalement :

$$
E = E_0 \exp(-\frac{t}{\tau}) + \frac{N B \pi R^2 \omega}{\sqrt{1 + \tau^2 \omega^2}} \sin(\omega t + \varphi)
$$